## Аналитическая справка

## по итогам диагностики уровня речевого развития воспитанников старшей группы компенсирующей направленности «Бабочка» МАДОУ - детского сада «Колосок»

В начале 2021-2022 учебного года мною была проведена диагностика уровня речевого развития воспитанников второго года обучения.

Мониторинг проводился с использованием методических пособий.:

- «Количественный мониторинг общего и речевого развития детей с ОНР» авт.-сост. А.М. Быховская, Н.А. Казова. - СПб.: «ДЕТСТВО-ПРЕСС», 2012.

- «Картинный материал к речевой карте ребенка с общим недоразвитием речи (от 4 до 7 лет) Н.В. Нищева СПб.: «ДЕТСТВО-ПРЕСС», 2008.».

Речевые заключения ТПМПК на обследованных детей:

- OHP, III уровень речевого развития - 2 чел.

- OHP, II уровень речевого развития - 12 чел.

- OHP, I уровень речевого развития - 1 чел.

Обследовано 15 человек.

У всех 15 человек отмечается неврологом сопутствующий диагноз «дизартрия».

Обследование проводилось по трем блокам:

«Неречевые психические функции», «Моторная сфера» и «Произносительная сторона речи и речевые психические функции».

Общая характеристика группы по уровню сформированности речи (входящая диагностика: сентябрь 2021г.) отражена в таблице:

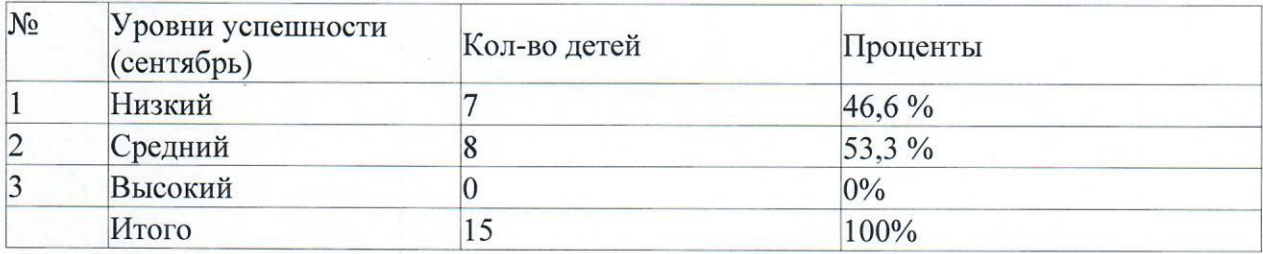

По результатам полученных о детях данных пересмотрена комплектация подгрупп детей для коррекционной образовательной деятельности с учетом диагноза нарушения, речевого уровня познавательной леятельности. лополнены разработанные индивидуальные маршруты сопровождения.

Для реализации поставленных задач проводились фронтальные, подгрупповые и индивидуальные занятия.

Основные направления работы:

- развитие речеслухового внимания;

- развитие артикуляционного и ручного праксиса;

- расширение пассивного и активного предметного и глагольного словаря,

словаря признаков, по всем лексическим темам, предусмотренным программой;

Denna

- развитие слоговой структуры слова;

- формирование лексико - грамматического строя;

- развитие фонематического слуха и восприятия;

- развитие фразовой и связной речи;

- развитие коммуникативных умений и навыков;

- коррекция звукопроизношения.

16 aubano 2023, Верно Заведующий МАДОУ-детским садом «Колосок» Чекина Р.Ю.

Эффективность проведённой коррекционно-развивающей работы была отслежена в ходе итогового мониторинга, который проводился в мае 2022 года. Результаты представлены в таблице:

Общая характеристика группы по уровню сформированности речи (итоговая диагностика: май 2022г.) отражена в таблице:

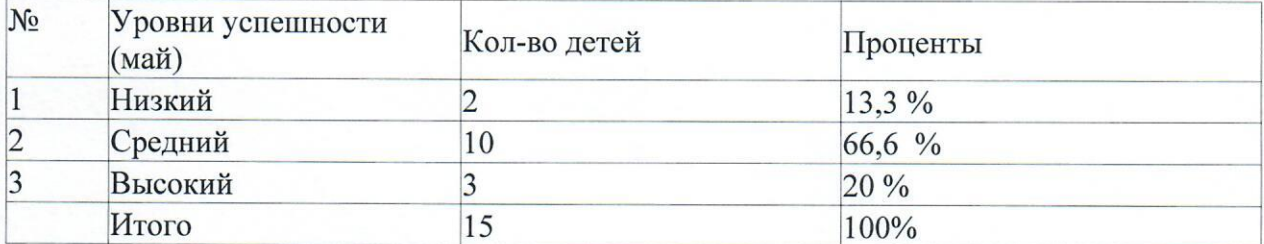

Обобщающие результаты представлены в диаграмме 1.

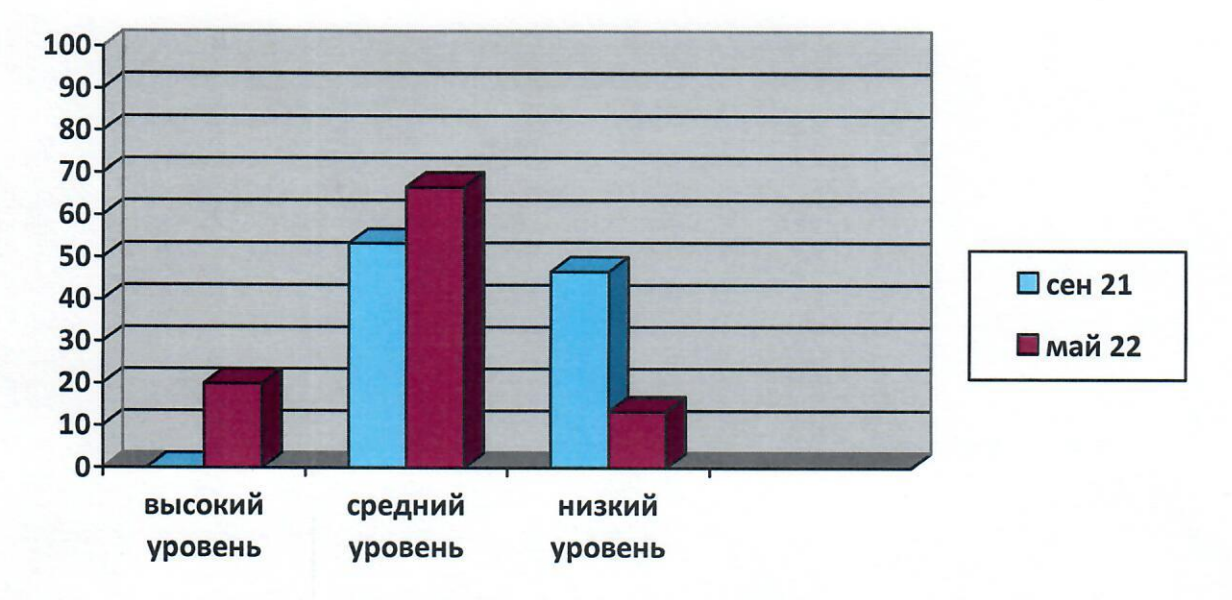

Проанализировав и обобщив данные, полученные в ходе мониторинга, мы видим, что уровень усвоения детьми программных задач по речевому развитию, второго года обучения, стабильно растет.

Увеличился процент успешности детей со средним уровнем (на 13,3 %), высокий уровень поднялся на отметку 20%.

Число детей с низким уровнем успешности значительно снизился (с 46,6% в начале учебного года до 13,3% в конце учебного года).

Полученные данные свидетельствуют о том, что в целом уровень сформированности речи детей, посещающих компенсирующую группу «Бабочка» МАДОУ - детского сада «Колосок» повысился и соответствует среднему уровню возрастной нормы.

По результатам анализа диагностики речевого развития детей, сделан вывод о том, что коррекционно-развивающая работа проводилась целенаправленно и эффективно.

Верно 16 листор 2023 7<br>Заведующий МАДОУ-детским садом «Колосок» Чекина Р.Ю.

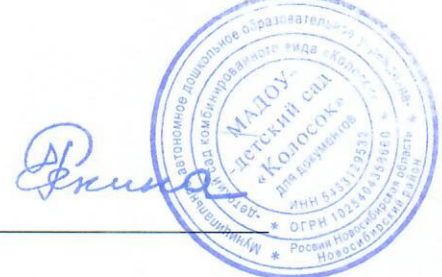